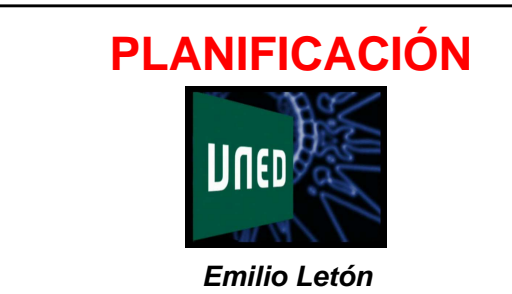

**Dpto. Inteligencia Artificial, UNED**

# **PLANIFICACIÓN**

Diseño de un MDM

#### **Diseño de un MDM**

TM: Borrador papel TM:

#### **Ejemplos**

 $|PE:$ 

PCT:

TD:

DF:

EvC:

P:

## **Montar una asig. con MDM**

- Índice:

- Subtema =

Tema =

### **Ejemplos**

LP:

 $|CET:$ 

 $|$ PFP:

## **Res.: planificación**

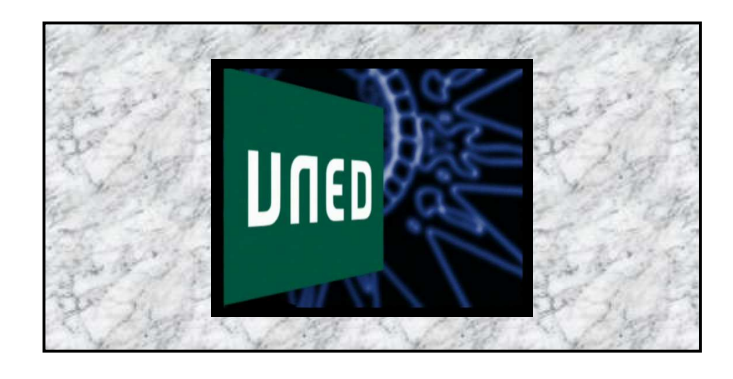